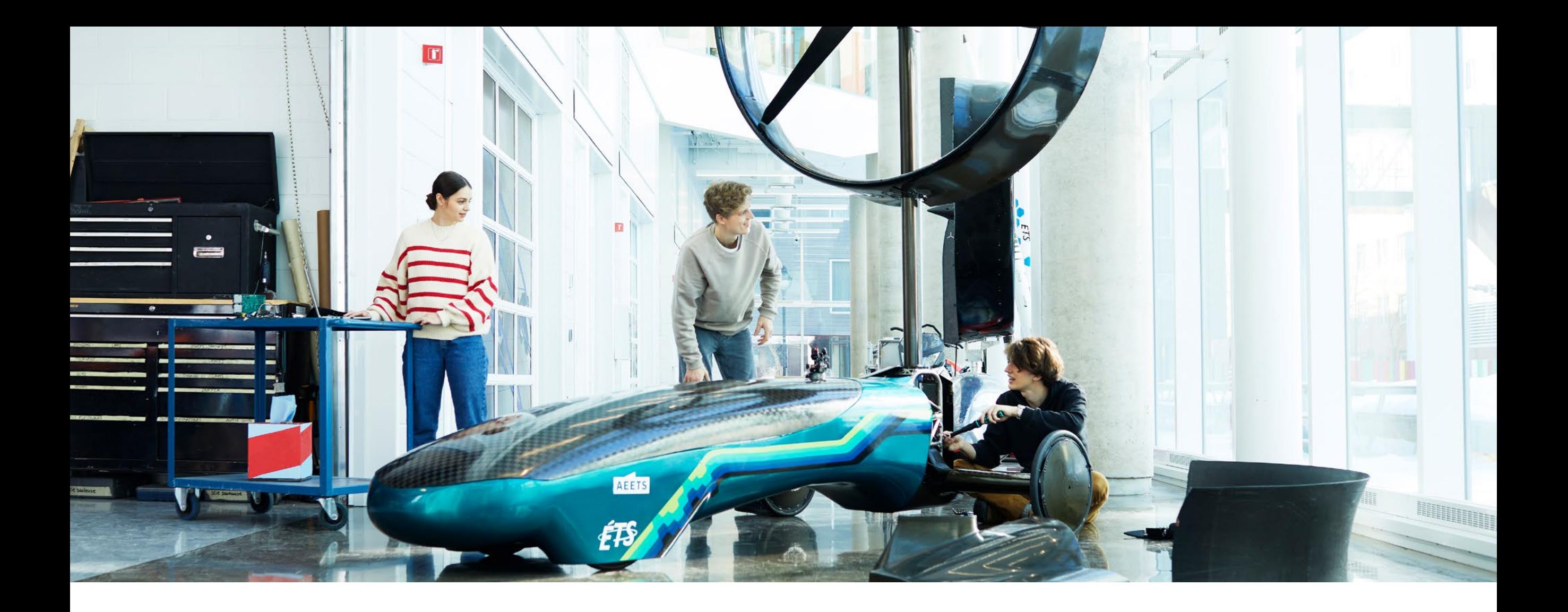

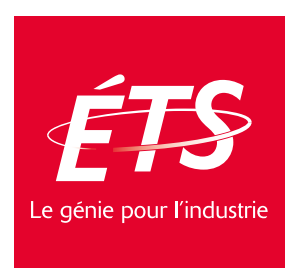

**Guide** de normes **Campagne** institutionnelle 2021-2023 **2021-2023**

### <span id="page-1-0"></span>Introduction

Avec sa nouvelle campagne institutionnelle, Le génie autrement, l'ETS adopte un langage distinctif, basé sur certains impératifs stratégiques :

#### Ses ambitions

« Une université où les meilleurs talents en génie se rencontrent pour repenser, inventer et changer ce qui sera déterminant pour la société de demain. »

### Son ADN

Le génie pour l'industrie, soit le génie appliqué

#### Son effet rassembleur

L'inclusion de l'ensemble de ses parties prenantes

#### Ses valeurs

Humanisme, équité, audace, engagement, excellence

Si cette campagne vise en premier lieu des objectifs de recrutement, elle invitera également les déclinaisons pour différentes actions de communication et contribuera à l'essor du capital de marque.

# **Concept**

Le génie autrement met en lumière une spécificité de l'ÉTS, soit celle de faire les choses différemment :

#### La formation pratique

Grâce à leurs stages coopératifs et à leurs séances de laboratoire et de travaux pratiques, les programmes d'études de l'ÉTS sont axés sur l'acquisition de connaissances concrètes et dotent les étudiants d'un savoir-faire unique que les entreprises et les organisations recherchent.

### Les clubs étudiants

Avec 45 000 pieds carrés d'espaces entièrement consacrés à ses quelque soixante clubs et regroupements étudiants, l'ÉTS possède le plus vaste hub au pays dédié à l'innovation et à l'engagement de sa communauté étudiante.

La volonté de l'ÉTS à vouloir sans cesse innover l'entraîne depuis sa création à voir et à faire les choses autrement et c'est résolument ce que souhaite démontrer le concept de la nouvelle campagne institutionnelle.

#### Le génie pour l'industrie

Plus de 60 % des activités de recherche proviennent directement de l'industrie ou sont liées à des projets réalisés conjointement avec des entreprises. Ces travaux de recherche contribuent au progrès technologique et au développement de la productivité et de la compétitivité québécoises.

### L'entrepreneuriat

L'ÉTS fait une grande place à l'entrepreneuriat grâce notamment au Centech, un incubateur de calibre mondial dédié aux entreprises deeptech à fort potentiel de croissance.

# Typographie

### Primaire

Les signatures/slogans doivent être écrites en Delta Jaeger Light. La version «Light» est également recommandée pour le texte de manière générale.

# Delta Jaeger Light

abcdefghijklmnopqrstuvwxyz ABCDEFGHIJKLMNOPQRSTUVWXYZ

4

### **Secondaire**

La typographie Delta Jaeger Medium peut être utilisée pour un sous-titre ou pour accentuer un élément dans un texte courant ou un bouton.

### Delta Jaeger Medium

abcdefghijklmnopqrstuvwxyz ABCDEFGHIJKLMNOPQRSTUVWXYZ

### Couleurs

Le rouge ÉTS, le noir 75% et le blanc sont les trois couleurs officielles de la campagne.

Les couleurs officielles doivent toujours être reproduites fidèlement selon les recettes fournies sur cette page.

Apprendre autrement Créer  $\mathbb{R}^n$ autrement

Sur une signature de 4 lignes, les deux premières doivent être obligatoirement en noir 75% ou blanc, les deux suivantes en rouge ÉTS.

Dans le cas d'une signature différente, le deuxième ou dernier mot «autrement» doit toujours être rouge ÉTS.

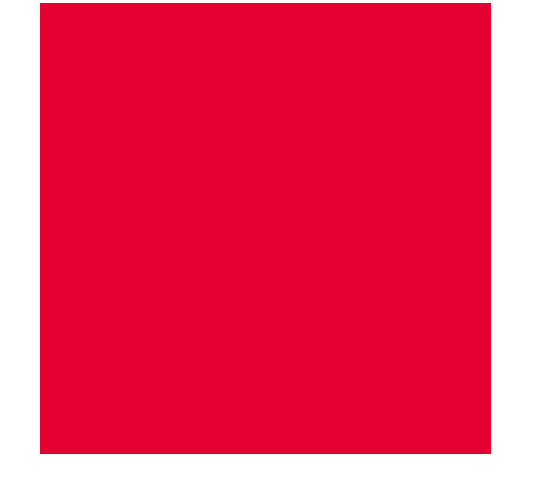

#### PMS : 185

CYMK : 0, 100, 89, 0 RGB : 228, 0, 50 # : E40032

Noir 75%

# : 646363

CYMK : 0, 0, 0, 75

RGB: 100, 99, 99

Blanc CYMK : 0, 0, 0, 0 RGB : 255, 255, 255 # : FFFFFF

### **Style** photographique Style

Le style graphique de la campagne s'inspire du mouvement de photo lifestyle. Le but est de présenter des photos léchées et réalistes de diffé rentes mises en situation avec des étudiantes et étudiantes et profes seures et professeurs de l'ÉTS. et réalistes du mouvement d'ainspire du mouvement d'ainspire du mouvement d'inspire du mouvement d'inspire du mouvement d'inspire du mouvement d'inspire du mouvement d'inspire du mouvement d'inspire du mouvement d'inspire

Il est important de pouvoir utiliser les photos en format horizontal et vertical.

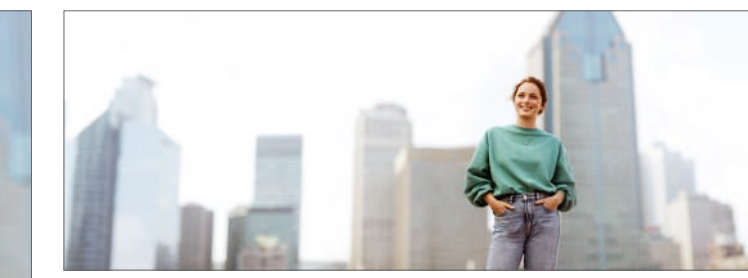

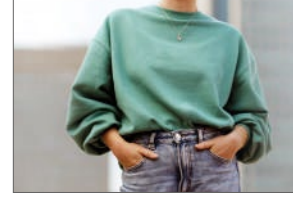

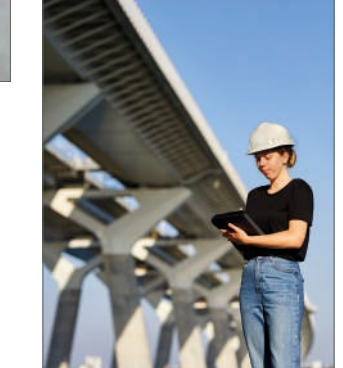

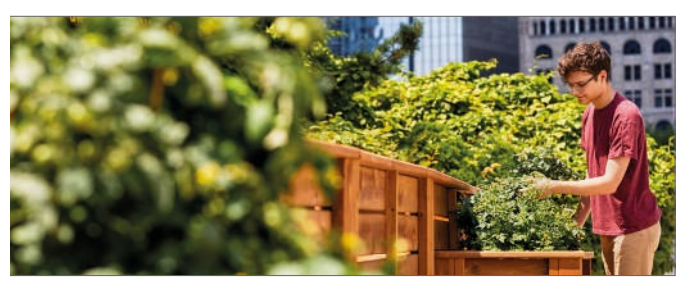

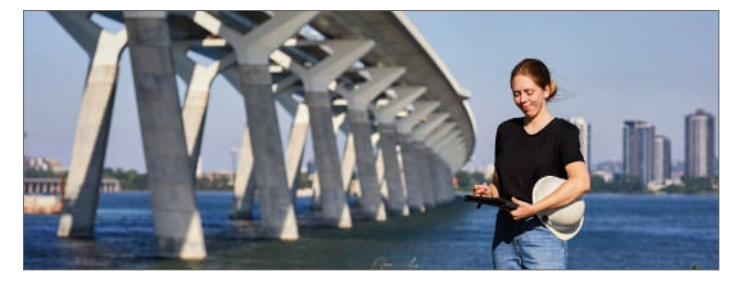

6

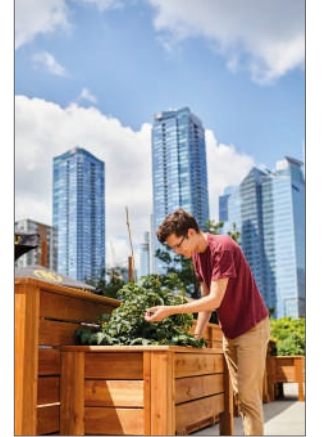

## Slogan

Concrètement, la campagne Le génie autrement se décline de manière à faire ressortir le « autrement » de ses différentes activités.

#### Le concept peut également être joué d'une autre façon :

Se lancer en affaires autrement 42 millions pour faire la recherche autrement Choisir son université autrement

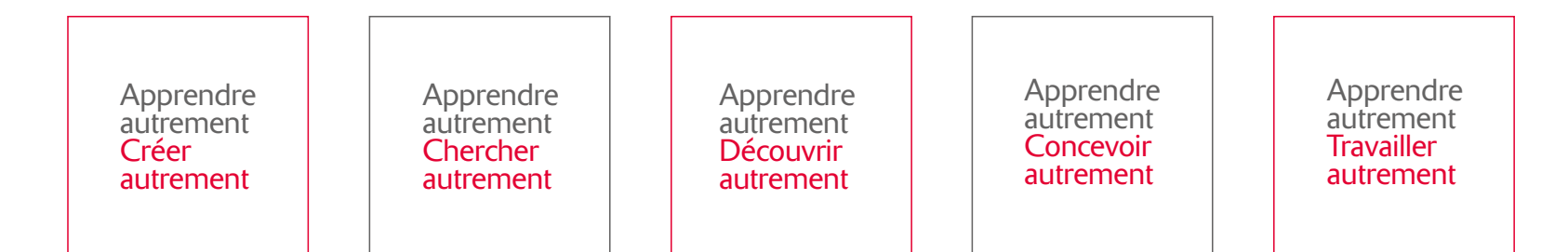

### **Traductions**

### Anglais

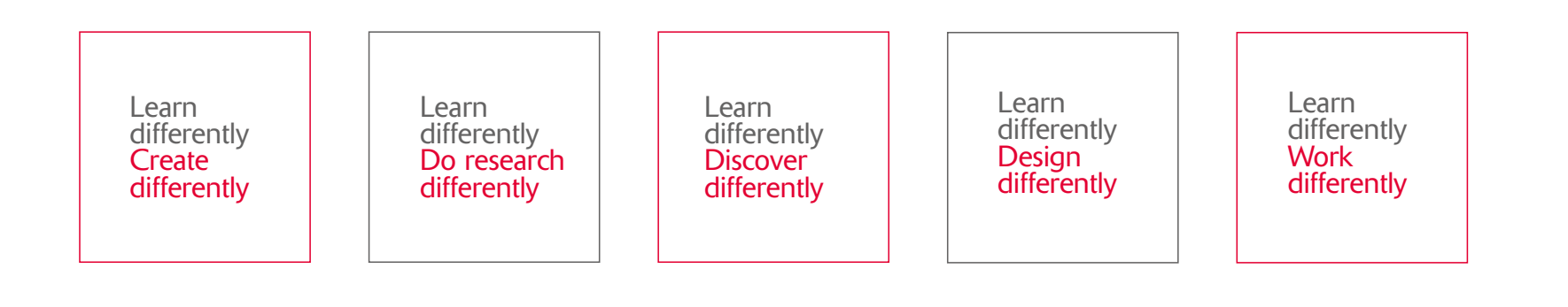

### Espagnol

Aprender de manera distinta Crear de manera distinta Aprender de manera distinta Investigar de manera distinta Aprender de manera distinta Descubrir de manera distinta Aprender de manera distinta Diseñar de manera distinta Aprender de manera distinta Trabajar de manera distinta

# Publicité verticale

Voici des exemples de mise en page à la verticale.

Une largeur de «T» du logo ÉTS doit être utili sée comme espace de dégagement minimum à gauche et en haut du carré rouge.

Le logo ÉTS dans son carré rouge doit toujours être utilisé en haut à gauche et être accompa gné de sa signature/slogan, celle-ci doit être justifiée à gauche. Lors d'une mise en page à la verticale, il est recommandé que la signature/ slogan soit positionnée dans le premier tiers vertical de la mise en page et doit occuper au minimum les deux tiers horizontaux.

La photo doit occuper 100% de l'espace ou l'espace jusqu'au rectangle blanc (bas de page) si celui-ci est à 100% d'opacité.

Lorsque nécessaire, une phrase de soutien ou portant à une action peut être ajoutée en rouge ÉTS à l'intérieur d'un bandeau blanc (70% à 100% d'opacité) ou sous la forme d'un bouton blanc rectangulaire à coins droits, centré horizontalement.

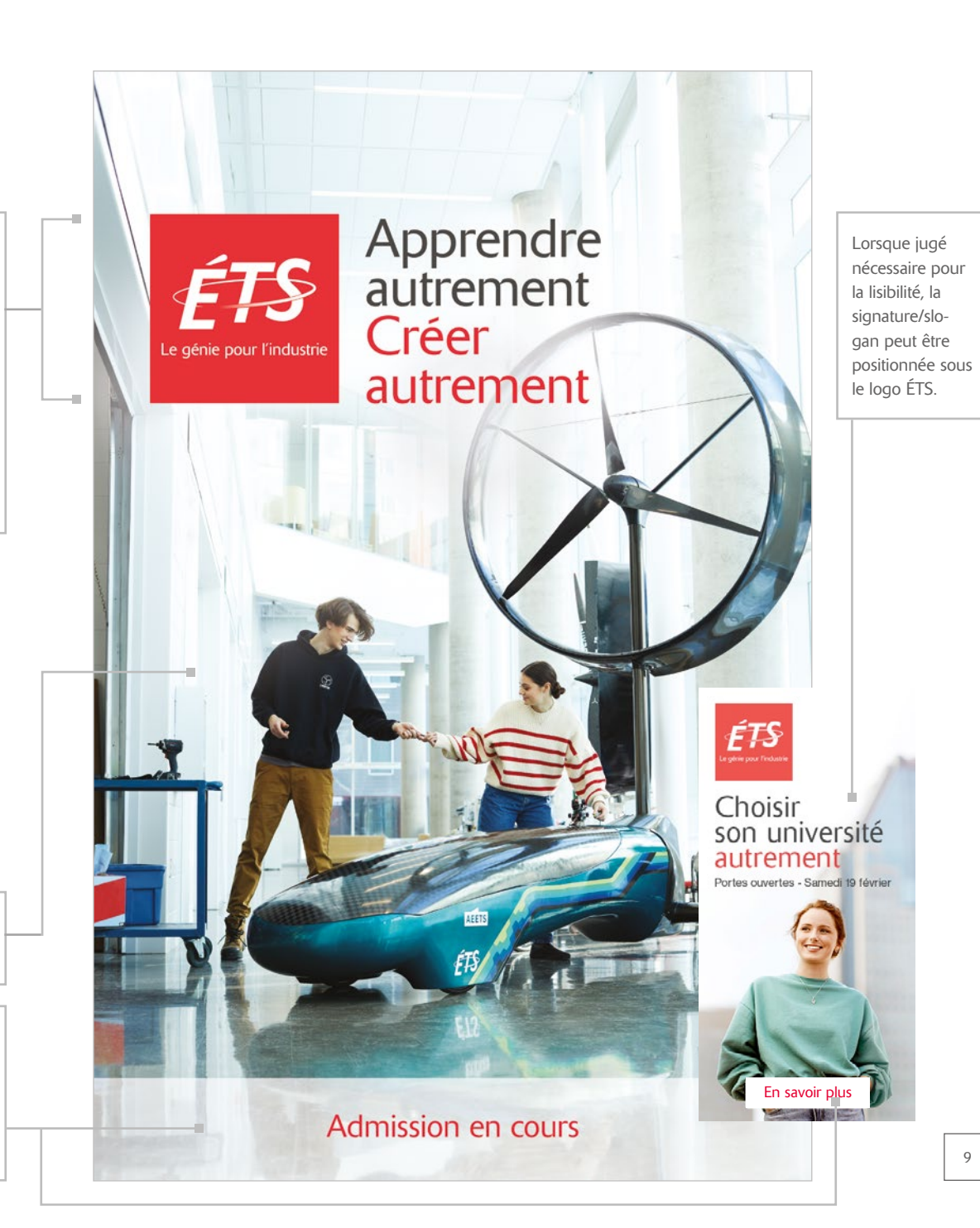

# Publicité horizontale

Voici des exemples de mise en page à l'horizontal.

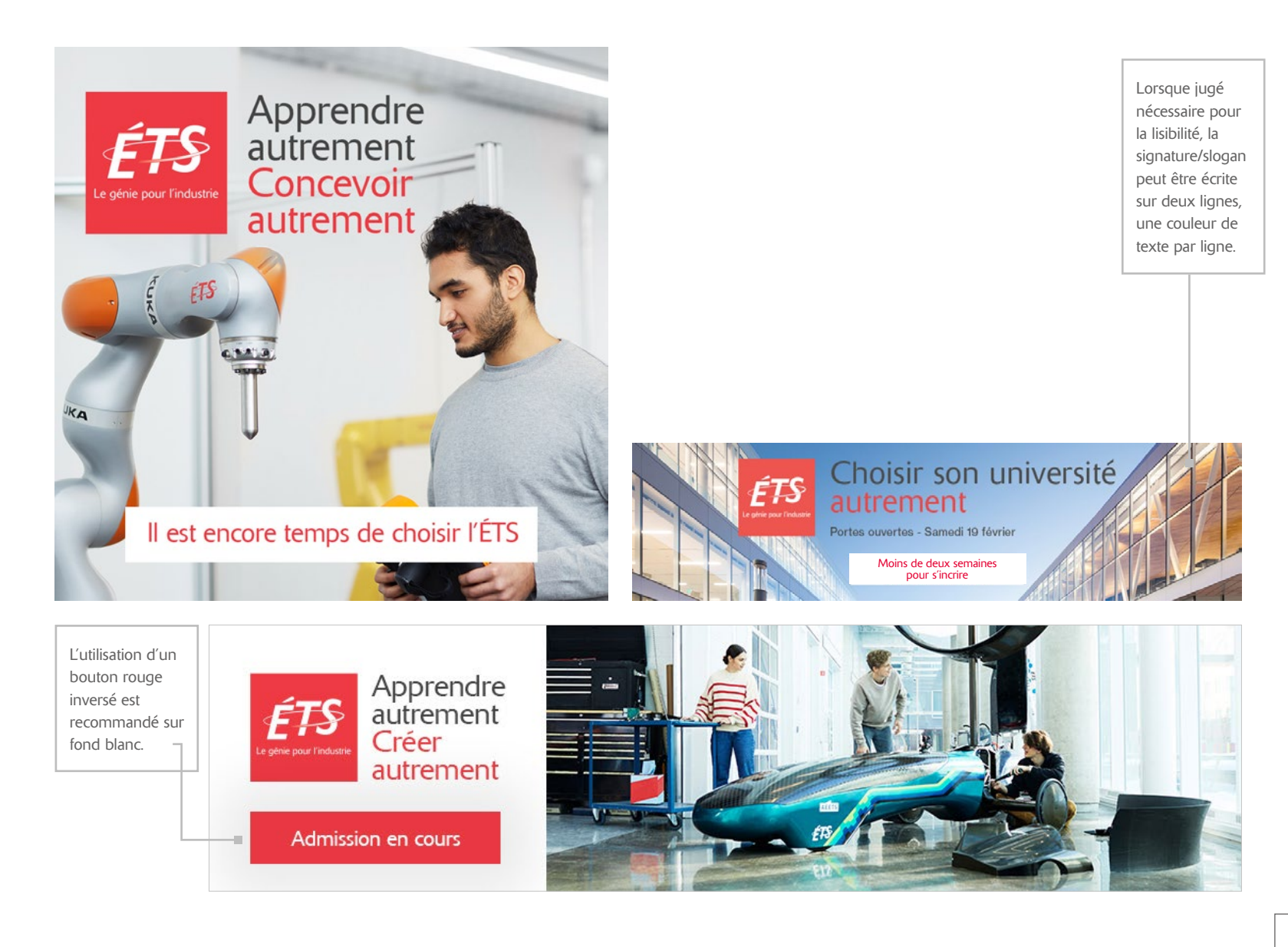

# Publicité classique

Deux options pour ajouter un lien sur un visuel imprimé:

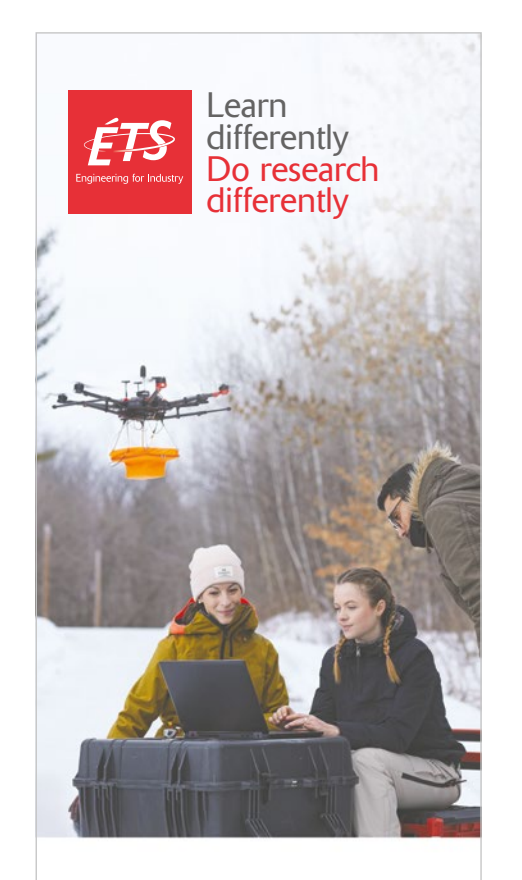

Environmental Sustainability Research at ÉTS Building a better world through leading-edge green technologies

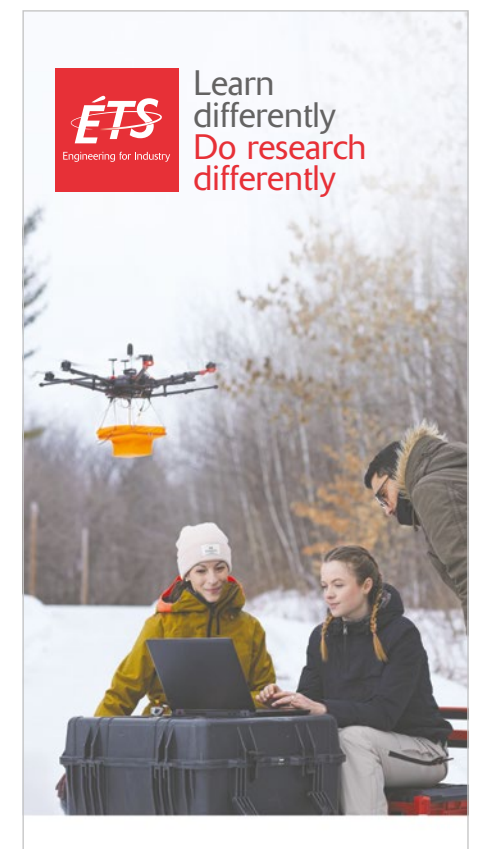

Environmental Sustainability Research at ÉTS Building a better world through Environmental Sustainability<br>
Research at ETS<br> **Building a better world through<br>
Leading-edge green technologies** 

Code QR, intérieur noir, comptour rouge, fond blanc.

Un CTA très court, fond rouge écriture blanche, peut être ajouté en son centre, dans qu'il couvre 10-20% du code. Il est important de tester avant chaque publication.

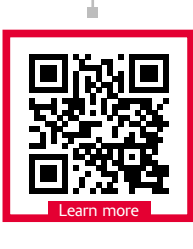

11

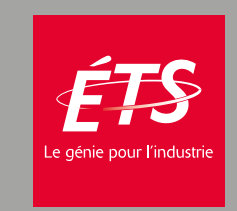